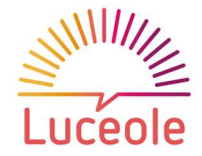

# Réaliser des vidéos animées avec le studio POWTOON Formation-action

## OBJECTIFS OPERATIONNELS

Produire des vidéos avec le Studio d'Animation POWTOON Etre efficace dans l'utilisation de l'outil : appliquer une démarche structurée, effectuer des choix, avoir des réflexes de manipulation Etre autonome : utiliser le centre d'aide et naviguer dans l'outil Collaborer en équipe sur un projet pour être plus créatif et optimiser le résultat

## TYPE DE PUBLIC

Professionnels amenés à concevoir et produire, à l'aide de l'outil POWTOON, des vidéos d'animation destinées à la communication interne ou externe ou à caractère pédagogique.

## **PREREQUIS**

S'exprimer, lire et écrire couramment dans un français correct Etre prêt à utiliser une interface en anglais Utiliser quotidiennement l'environnement windows Utiliser powerpoint, genially ou un autre outil de présentation

## PÉDAGOGIE

#### Méthodes pédagogiques

Apports théoriques sous la forme d'exposés et de jeux pédagogiques et à l'aide des ressources Powtoon Application sur des projets des participants

Moyens techniques de l'organisme

PC portable pour la projection et les démonstrations, matériel pédagogique

Réunion TEAMS pour la mise en commun

#### Moyens humains

Formateur expérimenté en formation et accompagnement à des outils digitaux, avec une culture en **Communication** 

## ÉVALUATION

Evaluation des acquis par questionnaire.

Cette formation fait l'objet d'une mesure de la satisfaction globale des stagiaires sur l'organisation et les conditions d'accueil, les qualités pédagogiques du formateur ainsi que les méthodes, moyens et supports utilisés.

 Programme\_Réaliser des vidéos animées avec le studio d'animation POWTOON\_V1.docx V1.1 du 16.01.2023

Luceole - contact@luceole.com – Tél 06.17.67.88.63 – www.luceole.com 78960 Voisins-le-Bretonneux - EURL au capital de 1.000€ - 897 763 413 R.C.S de Versailles - N° de TVA intracommunautaire : FR 85 897 763 413 – Luceole est certifié QUALIOPI pour ses actions de formation - Déclaration d'activité enregistrée sous le Numéro 11788508178 auprès du préfet de région Ile-de-France

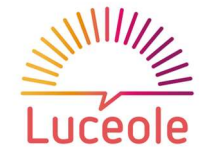

## **CONTENU**

#### Découvrir et prendre en main POWTOON

Visionnage de vidéos réalisées avec Powtoon • Découverte de l'interface : navigation • Découverte de modèles pré-définis • Sur la base d'exercices ciblés : Import et intégration de visuel • Intégration de texte • Insertion d'animations • Insertion voix off, musique • Auto-analyse et Ajustements • Exports • Utilisation des ressources en ligne de POWTOON (Tutoriels, aide en ligne, création de tickets) • Constitution d'un référentiel de bonnes pratiques et astuces • Défi : réaliser des actions-clés dans POWTOON en un temps imparti • Brainstorming : idées d'utilisation de POWTOON.

#### Réaliser un projet de vidéo avec Powtoon

Cadrer le cahier des charges de la vidéo • Elaborer son scénario en fonction de sa cible, de ses objectifs, de ses messages et du contexte d'utilisation • Partager et améliorer son scénario • Réaliser ses pages • Paramétrer ses transitions • Tester, donner et recevoir du feedback.

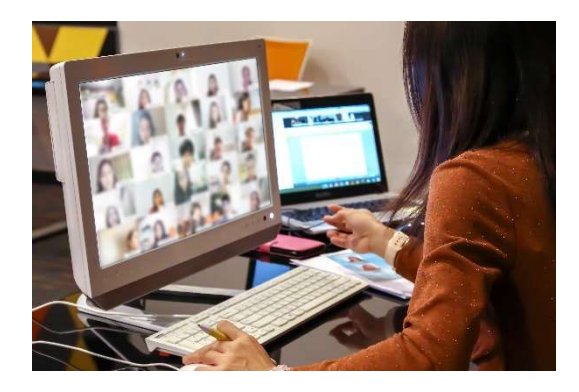

## Les + de cette formation

Une formation pas-à-pas, guidant vers l'autonomie L'appui sur la collaboration entre participants La réalisation de projets de vidéo

## MODALITÉS

## Durée

2 jours consécutifs en formation présentielle ou à distance.

## PRIX

690 € HT soit 828 € TTC. Possibilité de prise en charge par un organisme financeur.

Cette formation est basée sur l'utilisation des modèles pré-paramétrés dans POWTOON. Chaque participant devra disposer d'un PC portable et d'un compte POWTOON (a minima un compte gratuit).

 Programme\_Réaliser des vidéos animées avec le studio d'animation POWTOON\_V1.docx V1.1 du 16.01.2023

Luceole - contact@luceole.com – Tél 06.17.67.88.63 – www.luceole.com 78960 Voisins-le-Bretonneux - EURL au capital de 1.000€ - 897 763 413 R.C.S de Versailles - N° de TVA intracommunautaire : FR 85 897 763 413 – Luceole est certifié QUALIOPI pour ses actions de formation - Déclaration d'activité enregistrée sous le Numéro 11788508178 auprès du préfet de région Ile-de-France